# **¿Qué puedo incluir en el Anillo Digital Docente?** GUÍA BÁSICA PARA RESPETAR LOS DERECHOS DE AUTOR

- > **Siempre es mejor poner el** enlace en Internet (URL) al documento, imagen, archivo sonoro o de vídeo **que cargarlo en el ADD.**
- > **Si tienes** dudas **o necesitas** información **detallada:** Ayudica o página web de la BUZ, **sección** Propiedad intelectual.

#### LIBROS

- Libros completos
- Partituras musicales
- Libros de un solo uso **(cuadernos de ejercicios, etc.)**
- Compilaciones **o agrupaciones de fragmentos de obras**

#### REVISTAS

# IMÁGENES, AUDIOS Y VÍDEOS

- Compilaciones **de obras de carácter plástico**
- Compilaciones **de fotografías**

### AUDIOS Y VÍDEOS

• No es recomendable **descargar el audio o vídeo de Internet para colgarlo en el ADD**

# En cualquier caso **RECUERDA…**

- Libros completos **que estén en** dominio público **!**
- Libros completos **que tengan una** licencia copyleft  **(por ej., Creative Commons)**
- Un capítulo **de un libro o hasta un** 10 % **del contenido de un libro**

#### REVISTAS

- Un artículo **de una revista**
- **Artículos de revistas electrónicas suscritas por la UZ, siempre ! y cuando** las licencias correspondientes lo permitan
- **Artículos que estén en dominio público, publicados con** licencia copyleft **(por ej., Creative Commons)**  o que estén en acceso abierto

• Revistas completas **!**

# IMÁGENES, AUDIOS Y VÍDEOS

- **Imágenes, audios y vídeos que estén en** dominio público
- **Imágenes, audios y vídeos que tengan una** licencia copyleft **(por ej., Creative Commons)**
- **Fotos de obras situadas en la vía pública** tomadas por el usuario
- **Una obra aislada de carácter plástico o fotográ co (imagen), siempre que** no **procedan de un** manual universitario **u obra asimilada**

### AUDIOS Y VÍDEOS

• **Siempre es preferible** enlazar **al audio o vídeo en Internet** con la URL

# **SI puedo…**

#### **LIBROS**

# **NO puedo…**

NUNCA INCLUIR TEXTO, IMAGEN, AUDIO O VIDEO SIN CITAR LA REFERENCIA BIBLIOGRÁFICA

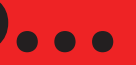

#### **https://ayudica.unizar.es**

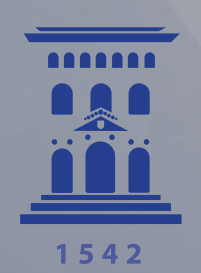

**Universidad** Zaragoza

**AVISO IMPORTANTE DE LICENCIA**  CEDRO / VEGAP